## **MATERIALIZE DEMO**

## **Prerequisites:**

- Mac OS(Homebrew)/ Docker/ Linux
- **●** PostgreSQL- <https://www.postgresql.org/>
- Any IDE- Visual Studio Code
- NodeJS- <https://nodejs.org/en/download/>
- Python3 <https://www.python.org/downloads/>

## **STEPS:**

- 1. Install, Run and Connect to materialize: <https://materialize.com/docs/lts/get-started/>
- 2. Explore a streaming source- Run the rest of the steps on the terminal.<br>  $\bullet \bullet \bullet$  **Explores to the punyashetty** psql -U materialize h localhost -p 6875 materialize 80x24

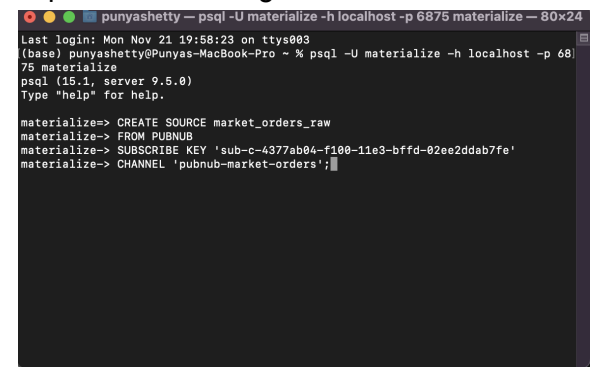

- 3. Connect to Wikipedia articles to get recent changes using PubNub: <https://www.pubnub.com/demos/real-time-data-streaming/?show=demo>
- 4. Follow steps 1-4 of the tutorial: [https://www.pubnub.com/tutorials/real-time-data-streaming-nodejs-python/?step=set-up](https://www.pubnub.com/tutorials/real-time-data-streaming-nodejs-python/?step=set-up-environment)[environment](https://www.pubnub.com/tutorials/real-time-data-streaming-nodejs-python/?step=set-up-environment)